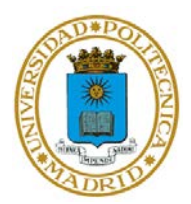

## **PRÁCTICA DEL TEMA 3**

# **INGENIERÍA DEL SOFTWARE CON MATLAB: GESTIÓN DE VERSIONES, PRUEBAS UNITARIAS Y DISTRIBUCIÓN DE CÓDIGO**

El objetivo de esta práctica es diseñar un completo banco de pruebas mediante las técnicas descritas en la teoría. Una vez codificada y probada la aplicación, se practicará la creación de ficheros ejecutables con MATLAB.

## APARTADO 1

Codifique una función MATLAB que dados tres números reales *a, b* y *c*, obtenga las raíces reales de todos los polinomios de segundo grado que pueden construirse con esos tres coeficientes.

## APARTADO 2

Construya una batería de pruebas basadas en scripts para comprobar el buen funcionamiento de la función del apartado 1. Incluya al menos 5 casos de prueba.

#### APARTADO 3

Construya una batería de pruebas basadas en funciones para comprobar el buen funcionamiento de la función del apartado 1. Incluya al menos 5 casos de prueba y emplee, al menos, una función de calificación de cada tipo.

#### APARTADO 4

Escriba un script que haga uso de la función del apartado 1, para el caso *a = 1, b = 1,*   $c = 2$  y cree una aplicación ejecutable MATLAB a partir de ambos algoritmos. Considere que el sistema donde se va a aprobar la aplicación dispone de MATLAB instalado.